## **CERTIFICACION DE AUTORIA**

Las ideas, doctrinas y hechos expuestos en este proyecto de Tesis tienen la responsabilidad única y exclusivamente de los autores y el patrimonio intelectual corresponde a la Escuela de Sistemas de la Facultad de Administración Finanzas e Informática de la Universidad Técnica de Babahoyo.

Francisco Elizondo Mendoza

\_\_\_\_\_\_\_\_\_\_\_\_\_\_\_\_\_\_\_\_\_\_\_\_\_

**FIRMA DE RESPONSABILIDAD**

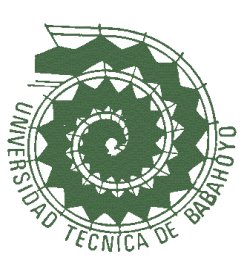

# **UNIVERSIDAD TECNICA DE BABAHOYO**

## Facultad de Administración Finanzas e Informática **F.A.F.I**

## **Escuela de Sistemas**

# **TRIBUNAL DE APROBACIÓN DE LA TESIS**

AB. Teodoro Flores **Ing. Washington Ávila DECANO DE LA FACULTAD DIRECTOR DE ESCUELA**

\_\_\_\_\_\_\_\_\_\_\_\_\_\_\_\_\_\_\_\_\_\_\_\_\_\_\_\_\_\_\_ \_\_\_\_\_\_\_\_\_\_\_\_\_\_\_\_\_\_\_\_\_\_\_\_\_\_\_\_\_\_

Ing. Geovanny Vaga Billacis Ing. Raúl Ramos Morocho  **DIRECTORA DE TESIS LECTOR DE TESIS**

\_\_\_\_\_\_\_\_\_\_\_\_\_\_\_\_\_\_\_\_\_\_\_\_\_\_\_\_\_\_\_ Sr. Freddy Vásquez Bermeo **SECRETARIO**

\_\_\_\_\_\_\_\_\_\_\_\_\_\_\_\_\_\_\_\_\_\_\_ \_\_\_\_\_\_\_\_\_\_\_\_\_\_\_\_\_\_\_\_\_\_

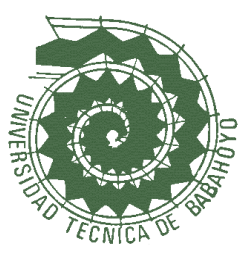

# **UNIVERSIDAD TECNICA DE BABAHOYO** Facultad de Administración Finanzas e Informática **F.A.F.I Escuela de Sistemas**

## **TRIBUNAL DE SUSTENTACION**

**El Tribunal de Sustentación otorga al presente trabajo de investigación la certificación de:**

Francisco Elizondo Mendoza

\_\_\_\_\_\_\_\_\_\_\_\_\_\_\_\_\_\_\_\_\_\_\_\_\_\_\_\_

**DECANO DE LA FACULTAD** 

\_\_\_\_\_\_\_\_\_\_\_\_\_\_\_\_\_\_\_\_\_\_\_\_\_\_\_\_\_\_\_ \_\_\_\_\_\_\_\_\_\_\_\_\_\_\_\_\_\_\_\_\_\_\_\_\_\_\_\_\_\_ Ab. Teodoro Flores<br> **ECANO DE LA FACULTAD Ing. Washington Ávila**<br> **ECANO DE LA FACULTAD DIRECTOR DE ESCUELA** 

Ing. Geovanny Vaga Billacis<br> **DIRECTOR DE TESIS**<br> **LECTOR DE TESIS DIRECTOR DE TESIS LECTOR DE TESIS**

\_\_\_\_\_\_\_\_\_\_\_\_\_\_\_\_\_\_\_\_\_\_\_ \_\_\_\_\_\_\_\_\_\_\_\_\_\_\_\_\_\_\_\_\_\_

### Sr. Freddy Vásquez Bermeo **SECRETARIO**

\_\_\_\_\_\_\_\_\_\_\_\_\_\_\_\_\_\_\_\_\_\_\_\_\_\_\_\_\_\_\_

### **INDICE DE CONTENIDO**

### **CAPITULO I**

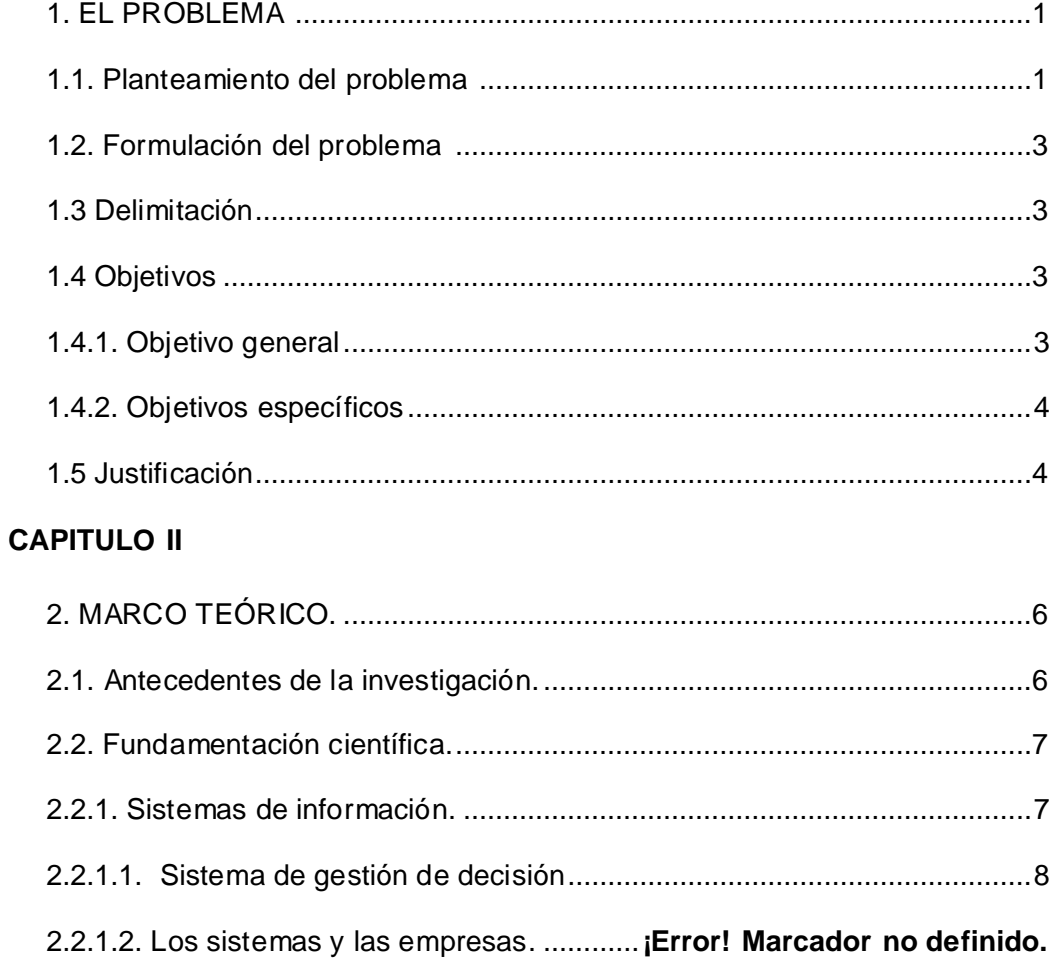

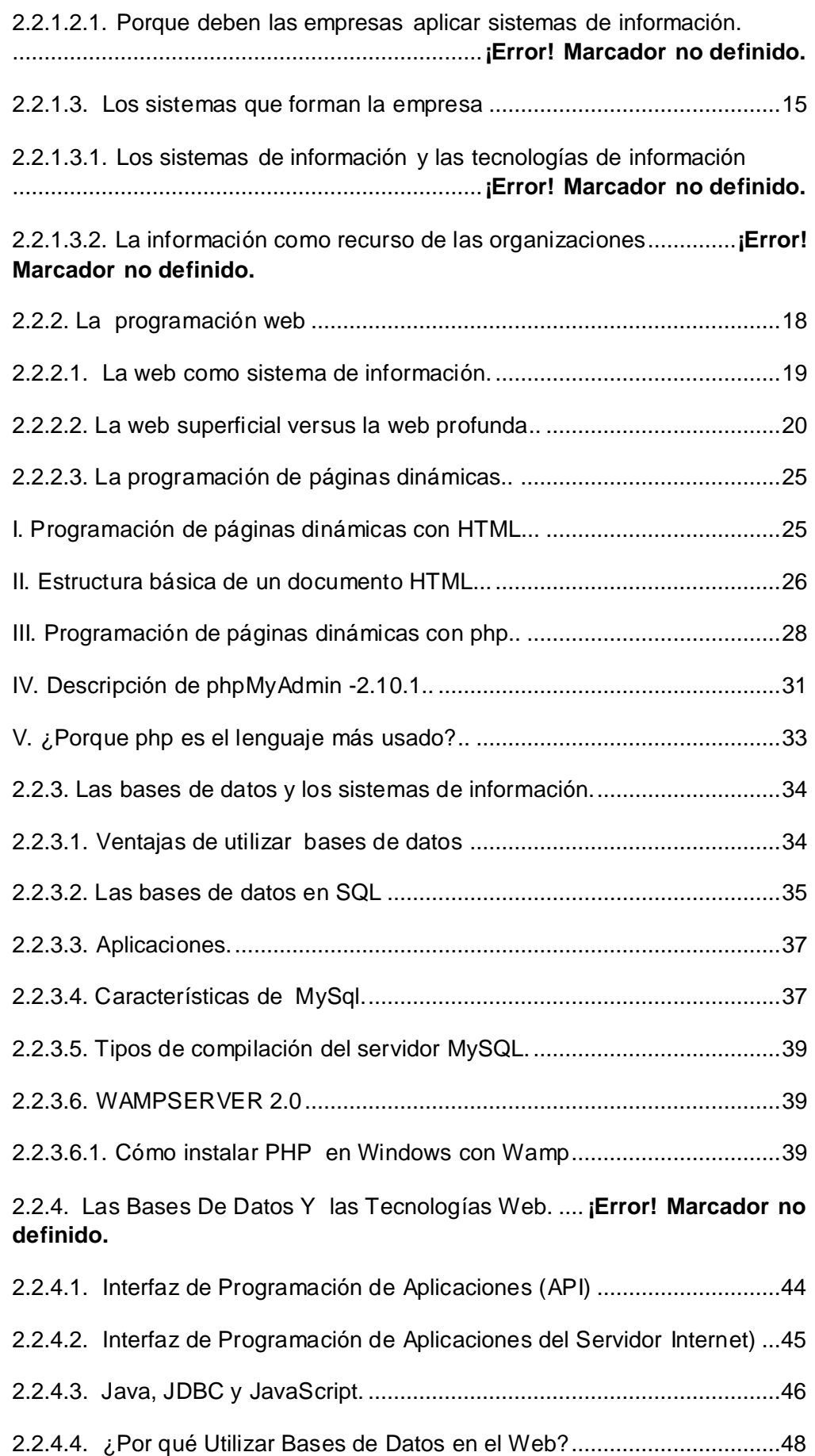

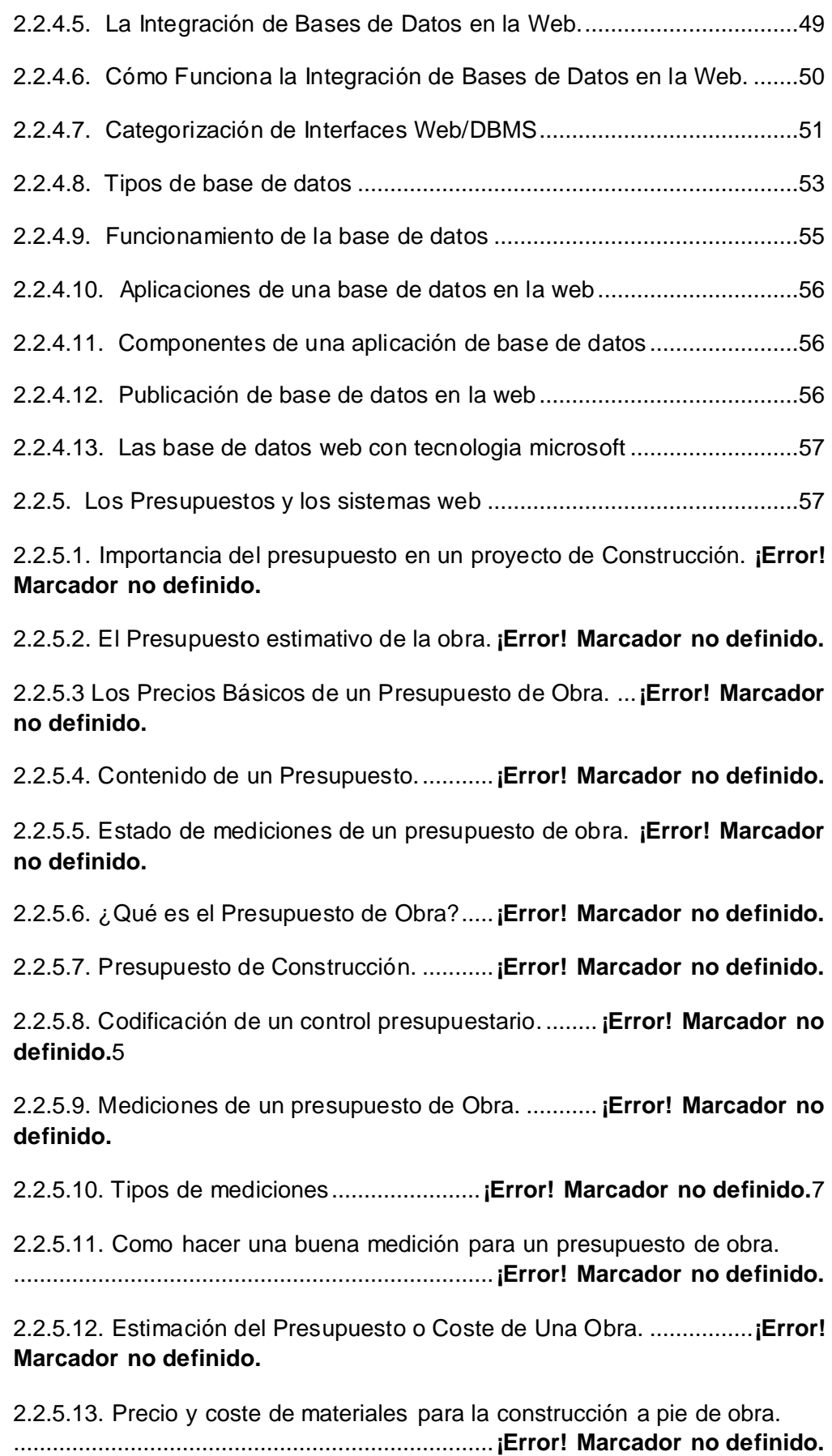

2.2.6. La Asociación de Albañiles "Fernandez S.A"........ **¡Error! Marcador no definido.**0 2.2.6.1. ¿Qué es una Asociación? ..................**¡Error! Marcador no definido.** 2.2.6.2. Tipos de Asociaciones........................**¡Error! Marcador no definido.** 2.2.6.3. Estatutos de la Asociación. ................**¡Error! Marcador no definido.** 2.2.6.4. ¿Cómo crear una Asociación? ...........**¡Error! Marcador no definido.** 2.2.6.4.1. Asociaciones de ámbito de la Comunidad o locales.**¡Error! Marcador no definido.** 2.2.6.4.2. Asociaciones de ámbito Nacional. .. **¡Error! Marcador no definido.** 2.2.6.5. Órganos de una Asociación ...............**¡Error! Marcador no definido.** 2.2.6.5.1. Asamblea General ........................... **¡Error! Marcador no definido.** 2.2.6.5.2. Junta Directiva .................................**¡Error! Marcador no definido.** 2.2.6.6. Funcionamiento de una Asociación. ..**¡Error! Marcador no definido.** 2.2.6.6.1. Libro de Actas..................................**¡Error! Marcador no definido.** 2.2.6.6.2. Libro de Socios. ............................... **¡Error! Marcador no definido.** 2.2.6.6.3. Libros de Contabilidad..................... **¡Error! Marcador no definido.** 2.2.6.7. Utilidad Pública. ..................................**¡Error! Marcador no definido.** 2.2.6.8. Obligaciones derivadas de la declaración.**¡Error! Marcador no definido.** 2.2.6.9. Obligaciones de rendición de cuentas.**¡Error! Marcador no definido.** 2.2.6.10. Reglas generales de la asociación. **¡Error! Marcador no definido.**7 2.2.6.10.1. Art. 440 Libreta de asociación.....**¡Error! Marcador no definido.**7 2.2.6.10.2. Art. 441 Protección del estado ....**¡Error! Marcador no definido.**8 2.2.6.10.3. La contratación por horas............ **¡Error! Marcador no definido.**9 2.2.6.10.4. Modelos adoptados por otros paises**¡Error! Marcador no definido.**9 2.2.6.10.5. Efectos de la flexibilización laboral ..............................................90 2.2.6.10.6. La unificación salarial ...................................................................90 2.2.6.10.7. La impuntualidad y la prohibición de indexación .........................91 2.3. Hipotesis y Variables ...............................................................................92 2.3.1. Hipotesis ...............................................................................................92 2.3.2. Variables ...............................................................................................92

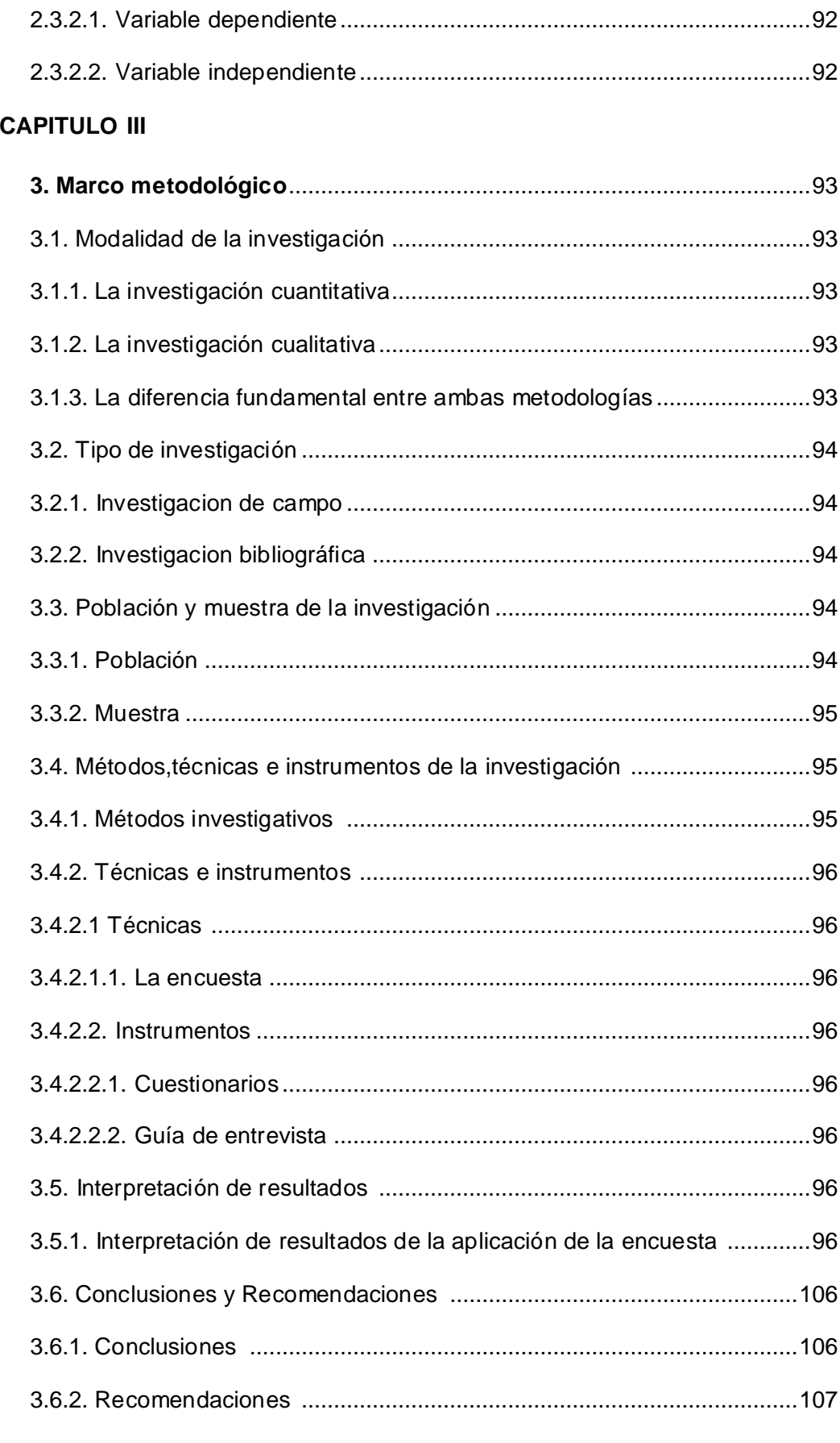

## **CAPITULO IV**

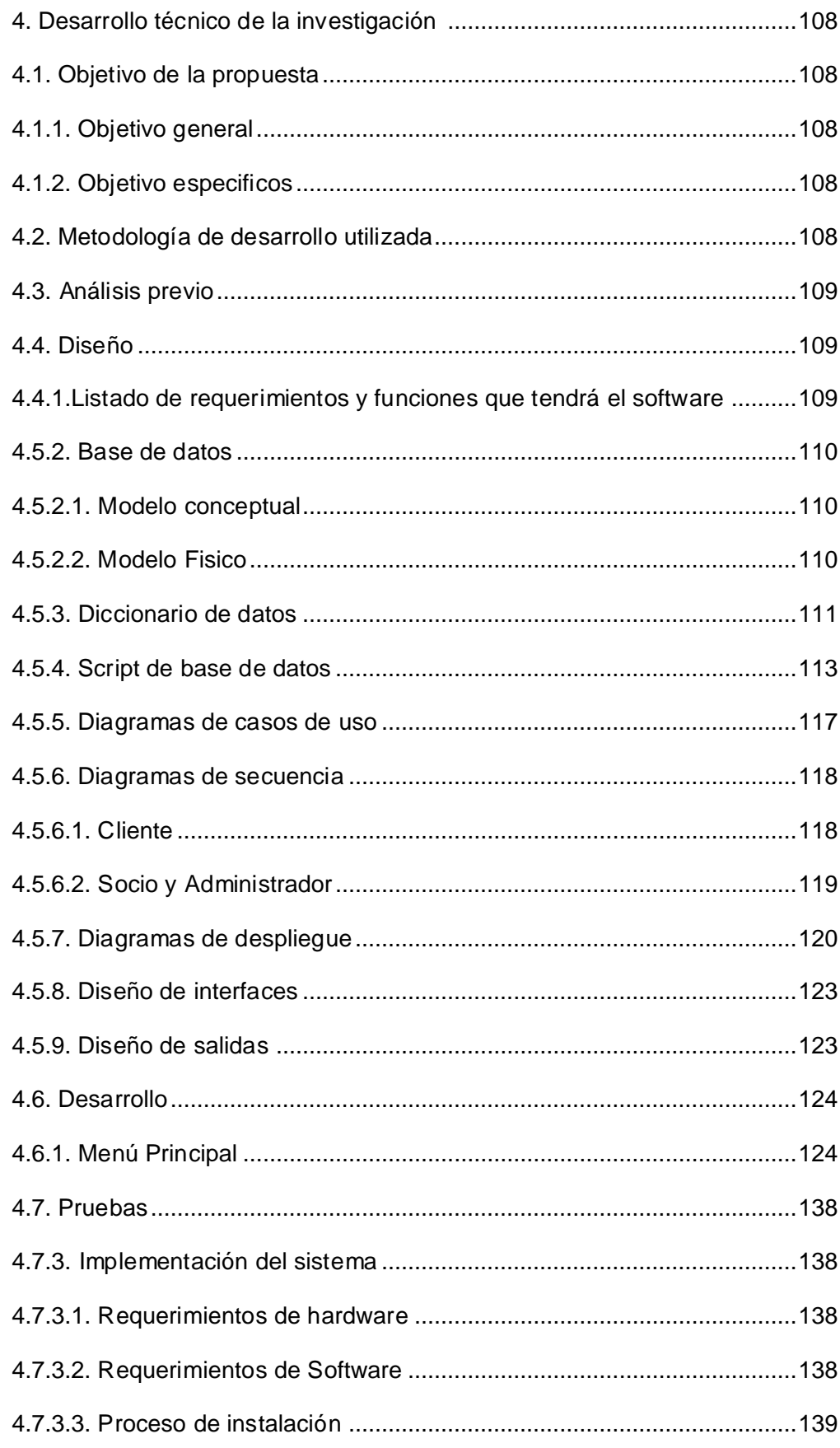

#### **INDICE DE FIGURAS**

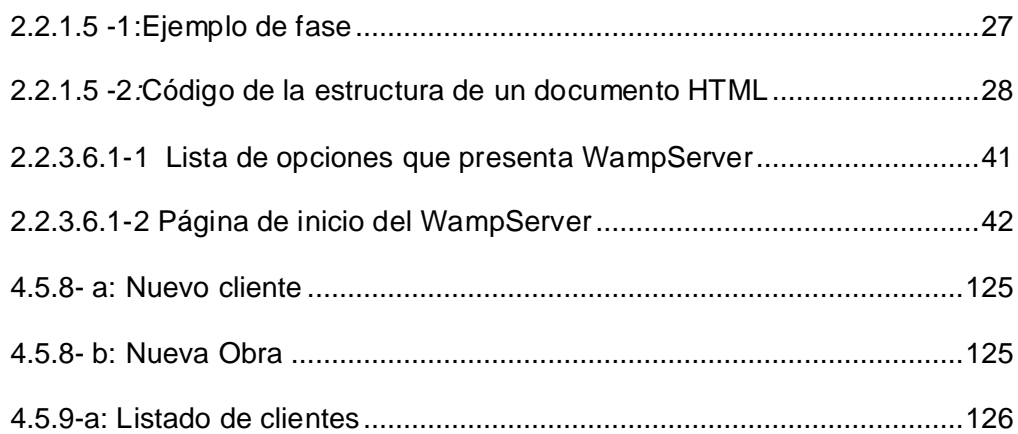

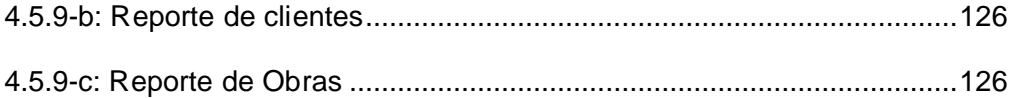

#### **INDICE DE TABLAS**

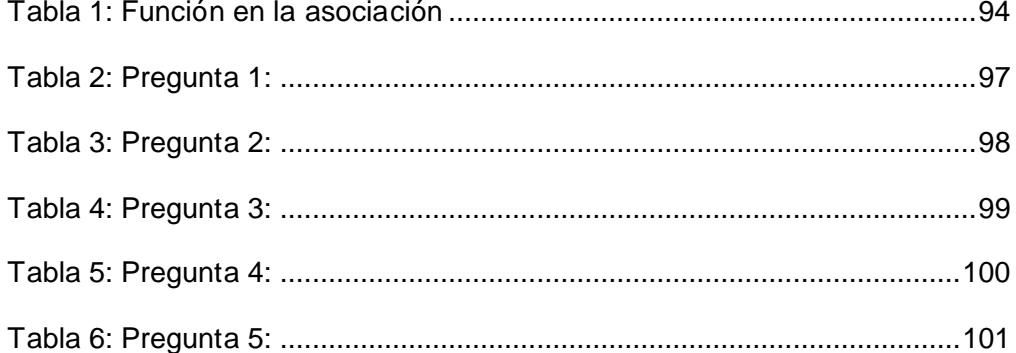

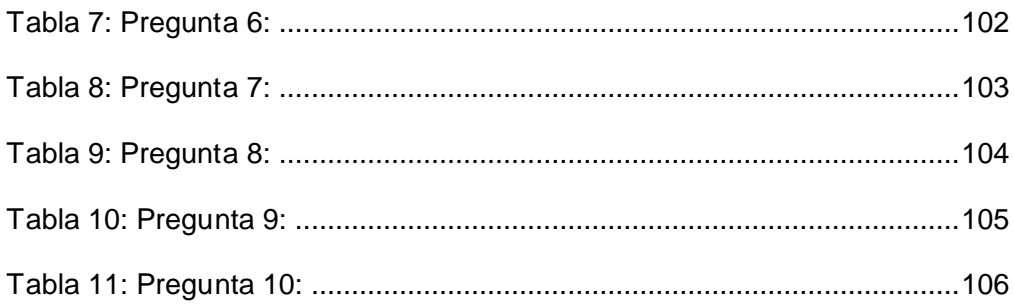

#### **INDICE DE GRAFICAS**

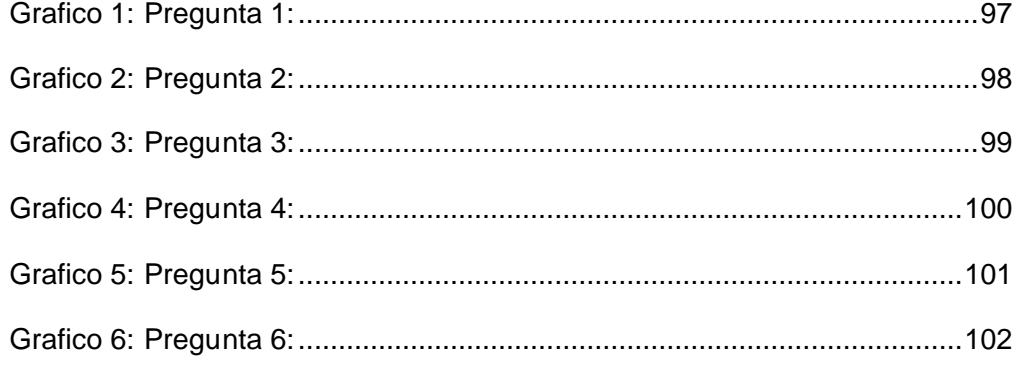

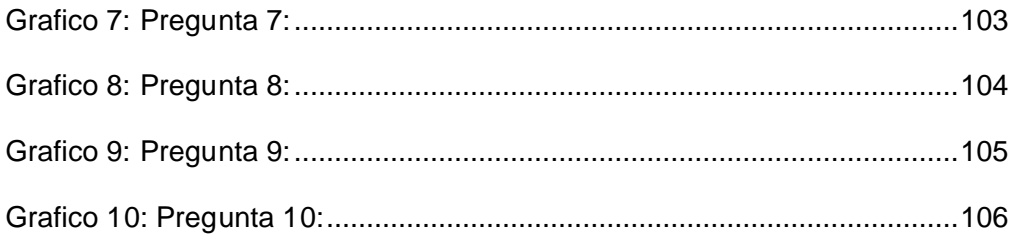